## *Wiederholung: Tabellendefinition in SQL*

## $Table 1$ öschen

DROP TABLE tabellenname;

## *Tabelle andern ¨*

Ermöglicht das Hinzufügen (ADD), Ändern (MODIFY) oder Löschen (DROP) von Spalten

```
ALTER TABLE tabellenname
ADD (attribut datentyp); |
MODIFY (attribut datentyp); |
DROP (attribut);
```
## *Tabelle anlegen (vereinfacht)*

```
CREATE TABLE tabellenname (
  \text{attribute}_1 datentyp<sub>1</sub> [constraint<sub>11</sub>] [, ...],
  attribut<sub>2</sub> datentyp<sub>2</sub> [constraint<sub>21</sub>] [, ...],
          . . .,
  attribute_k datentyp<sub>k</sub> [constraint<sub>k1</sub>] [,...],
  [tabellenconstraint<sub>1</sub>, ...,tabellenconstraint<sub>m</sub>]
  );
```
- erzeugt eine neue leere Tabelle
- $\bullet$  attribut<sub>i</sub>: Name des *i*-ten Attributs
- $\bullet$  datentyp<sub>i</sub>: Datentyp des *i*-ten Attributs

Wichtige Datentypen in SQL:

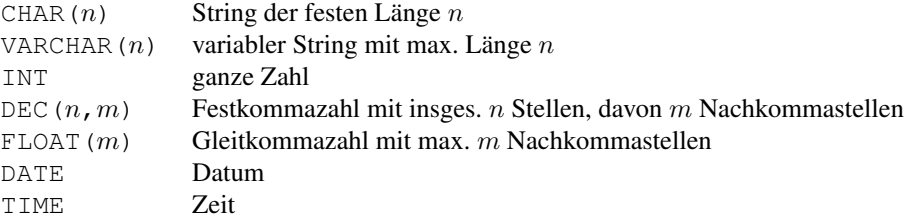

• constraint<sub>ij</sub>: optionaler Constraint für das *i*-te Attribut

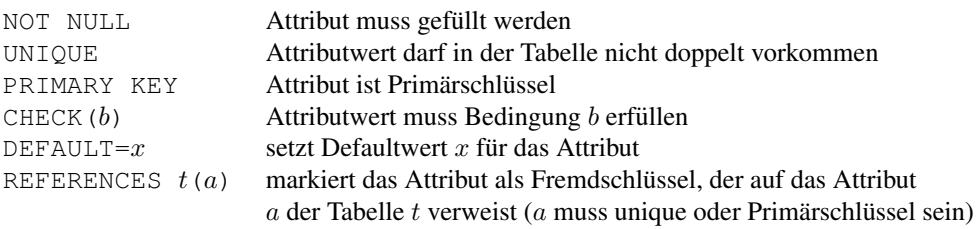

• tabellenconstraint;: optionaler Constraint für die Tabelle (bezieht sich i.d.R. auf mehrere Attribute)

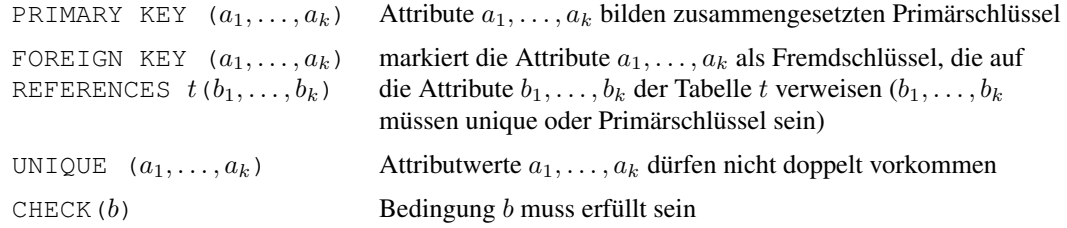